## **Network Solutions Email Server Settings**

If you ally craving such a referred **Network Solutions Email Server Settings** books that will allow you worth, get the entirely best seller from us currently from several preferred authors. If you want to funny books, lots of novels, tale, jokes, and more fictions collections are in addition to launched, from best seller to one of the most current released.

You may not be perplexed to enjoy every books collections Network Solutions Email Server Settings that we will completely offer. It is not a propos the costs. Its practically what you compulsion currently. This Network Solutions Email Server Settings, as one of the most operating sellers here will utterly be in the middle of the best options to review.

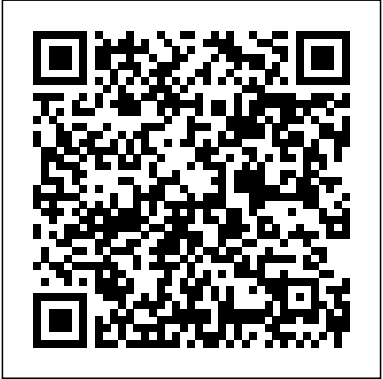

*Postfix* Que Publishing

For more than 20 years, Network World has been the premier provider of information, intelligence and insight for network and IT executives responsible for the digital nervous systems of large organizations. Readers are responsible for designing, implementing and managing the voice, data and video systems their companies use to support everything

from business critical applications to employee many poorly documented and under-

collaboration and electronic commerce.

**PC Mag** Lulu.com

Covers installation, configuration, Registry manipulation, network management, Active Directory, and security.

## **Using Microsoft Windows 2000**

**Professional** McGraw-Hill Companies GNU/Linux is an immensely popular operating system that is both extremely stable and reliable. But work under Linux, and reveals it can also induce minor headaches at the most inopportune times, if you're not fully up to speed with its capabilities. A unique approach to running and

administering Linux systems, Linux such as rescue disks to overcome Annoyances for Geeks addresses the overly zealous security measures appreciated topics that make the difference between a system you struggle with and a system you really enjoy. This book is for power users and system administrators who want to clear away barriers to using Linux for themselves and for less-trained users in their organizations. This book meticulously tells you how to get a stubborn wireless card to little-known sources for wireless driversand information. It tells you how to add extra security to your systems, such as boot passwords, and how to use tools

and server use, the book is chock trains you in the techniques that full of advice based on hardearned experience. Author Michael Jang has spent many hours trying out software in a wide range of environments and carefully documenting solutions for the most quickly win you over. Rather than popular Linux distributions. (The book focuses on Red Hat/Fedora, SUSE, and Debian.) Many of the topics presented here are previously undocumented or are discussed only in obscure email archives. One of the valuable features of this book for system administrators and Linux proponents in general is the organization of step-by-step procedures that they can customize become a necessity. This book is a detailed for naive end-users at their sites. Jang has taken into account correspond to actual production ... not only the needs of a sophisticated readership, but the needs of other people those readers may serve. Sometimes, a small thing for a user (such as being able to play a CD) or for an administrator (such as updating an website set up in no time. Fully updated for organizations' systems from a central server) can make or break the adoption of Linux. This book helps you overcome the most common

in a pinch. In everyarea of desktopannoyances in deploying Linux, and You'll discoverhow to choose and will help you overcome other problems you find along the way. In keeping with the spirit of the Annoyances series, the book adopts a sympathetic tone that will blaming you for possessing limited Linux savvy, Linux Annoyances for Geeks takes you along for a funfilled ride as you master the system together.

> Linux Annoyances for Geeks Microsoft Press Nginx is a lightweight HTTP server designed for high-traffic websites, with network scalability as the primary objective. With the advent of high speed Internet access, short loading times and faster transfer rates have guide to setting up Nginx in different ways that people to contribute to your site and keep

*SpamAssassin* John Wiley & Sons The no-nonsense guide to building your own WordPress site With the help of WordPress All-in-One For Dummies, you can get your first WordPress blog or the latest WordPress releases, this 8-booksin-1 guide walks you through all the features of this powerful web builder.

customize a theme, pick the perfect web host and URL, and manage multiple websites with multiple authors. Use WordPress as a content management software (CMS) platform, work with multimedia formats, and add plugins to your site. With state-of-the-art features, WordPress has become the go-to platform for website owners and bloggers who want to be noticed. This beginner-friendly Dummies guide gives you the know-how to make WordPress work for you. Build a website or blog with WordPress, the leading open-source web builder Discover the powerful, customizable features of the latest versions of WordPress Allow multiple your content organized Easily make changes and modifications with the WordPress interface Both WordPress novices and more experienced users looking to dive into new features will love the easyto-follow instructions and tips in WordPress All-in-One For Dummies. Exam Ref 70-663 Designing and Deploying Messaging Solutions with Microsoft Exchange Server 2010 (MCITP)

## Cisco Press

This useful book gives Windows power users everything they need to get the most out of their operating system, its related applications, and its hardware.

**PC Magazine** "O'Reilly Media, Inc." The only end-to-end guide to securing Apache Web servers and Web applications Apache can be hacked. As companies have improved perimeter security, hackers have increasingly focused on attacking Apache Web servers and Web applications. Firewalls and SSL won't protect you: you must systematically harden your Web application environment. Preventing Web Attacks with Apache brings together all the information you'll need to do that: step-by-step guidance, hands-on examples, and tested configuration files. Building on his groundbreaking SANS presentations on Apache security, Ryan C. Barnett reveals why your Web servers represent such a compelling target, how significant exploits are performed, and how they can be defended against. Exploits discussed include: buffer overflows, denial of service, attacks on vulnerable scripts and programs, credential sniffing and spoofing, client parameter manipulation, brute force attacks, web defacements, and more. Barnett introduces the Center for Internet Security Apache Benchmarks, a set of best-practice Apache security configuration actions and settings he helped to create. He addresses issues related to IT processes and your underlying OS; Apache downloading, installation,

and configuration; application hardening; monitoring, and more. He also presents a chapterlength case study using actual Web attack logs and data captured "in the wild." For every sysadmin, Web professional, and security specialist responsible for Apache or Web application security.

**CompTIA Network+ Rapid Review (Exam N10-005)** Pearson Education Learn how to conquer Windows Server 2008—from the inside out! Designed for system administrators, this definitive resource features hundreds of timesaving solutions, expert insights, troubleshooting tips, and workarounds for administering Windows Server 2008—all in concise, fastanswer format. You will learn how to perform upgrades and migrations, automate inexpensive use of software and the ability deployments, implement security features, manage software updates and patches, administer users and accounts, manage Active Directory directory services, and more. With INSIDE OUT, you'll discover the best and fastest ways to perform core administrative tasks, with an awardwinning format that makes it easy to find exactly the tips, troubleshooting solutions, and workarounds you need. Plus, the companion CD comes packed with a fully

searchable eBook and more than 100 timesaving tools and scripts. With INSIDE OUT, you get all muscle and no fluff! For customers who purchase an ebook version of this title, instructions for downloading the CD files can be found in the ebook. **Integrated Security Technologies and Solutions - Volume II** Elsevier Understanding ASPs: The new Internet business. Application Service Providers (ASPs) appeal to small businesses by offering a wide variety of web-hosted software programs including e-commerce, communications, project management, financial, word processing and human resourse applications. ASPs offer to share access among people in different locations. There is a huge buzz in the computing industry about ASPs and many ISPs (Internet Service Providers) are gearing up to become ASPs. These companies are in need of a guide - this is the first book to focus on how a company can become an ASP. ASP Configuration Handbook: A Guide for ISPs covers all the business issues surrounding the transformation of an Internet Service

Provider to an Application Service Provider, understanding while exercising your new as well as the technical issues associated with offering applications to customers. **Big Book of Windows Hacks** Packt Publishing Ltd

InfoWorld is targeted to Senior IT professionals. Content is segmented into Channels and Topic Centers. InfoWorld also celebrates people, companies, and projects.

## **WordPress All-in-One For Dummies** Que Publishing

An accessible introduction to cybersecurity concepts and practices Cybersecurity Essentials provides a comprehensive introduction to the field, with expert coverage of essential topics required for entry-level cybersecurity certifications. An effective defense consists of four distinct challenges: securing the infrastructure, securing devices, securing local networks, and securing the perimeter. Overcoming these challenges requires a detailed understanding of the concepts and practices within each realm. This Publishing Ltd book covers each challenge individually for greater depth of information, with real-world scenarios that show what vulnerabilities look like in everyday computing scenarios. Each part concludes with a summary of key concepts, review questions, and hands-on exercises, allowing you to test your

critical skills. Cybersecurity jobs range from basic configuration to advanced systems analysis and defense assessment. This book provides the foundational information you need to understand the basics of the field, identify your place within it, and start down the security certification path. Learn security and surveillance fundamentals Secure and protect remote access and devices Understand network topologies, protocols, and strategies Identify threats and mount an effective defense Cybersecurity Essentials gives you the building form in the database. The work also covers the blocks for an entry level security certification and provides a foundation of cybersecurity knowledge

**The Dot Com Cash Cow** Pearson Education InfoWorld is targeted to Senior IT professionals. Content is segmented into Channels and Topic Centers. InfoWorld also celebrates people, companies, and projects. **Networking All-in-One For Dummies** Packt

It is common these days for a single system to host many domains, for example uniswa.com and mtn.com or acme .com may run on a single host machine, but behave as if they were on three different hosts. A system usually has a canonical domain, it has its usual or local domain name, and additional domains are configured as virtual domains. The purpose behind this work is to create

a mail server solution based on Postfix that is based on virtual users and domains, i..e. users and domains that are in a MySQL database. The goal is to have completely virtual users and domains. bob@uniswa.com != bob@acme.com. This means creating a separate name spaces for reach domain. It will also demonstrate the installation and configuration of Courier-Imap (IMAP/POP3), so it can authenticate against the same MySQL database Postfix uses. The resulting postfix server is capable of quota which is not built into Postfix by default; the project will demonstrate how to patch postfix appropriately. Passwords are stored in encrypted installation of Mail Scanner, SpamAssassin and ClamAv so that emails will be scanned for spams and viruses. The administration of MySQL database can be done through a web based tool Postfixadmin or can be done manually in the MySQL shell. Postfixadmin is a web based management tool created for Postfix that handles Postfix style virtual domains and users that are stored in MySQL. The squirrelmail web based email client is installed, in order to check emails from anywhere in world via internet. All installations were done in Fedora 5 Linux machine. **Integrated Security Technologies and Solutions - Volume I** Packt Publishing Ltd The smartest book for the most coveted smartphone on the planet, the palmOne Treo, in a compact Now You Know format. Windows Small Business Server 2011

Administrator's Pocket Consultant "O'Reilly to integration and configuration Implement the services have been developed, and Media, Inc."

It is common these days for a single system to host many domains, for example uniswa.com and mtn.com or acme .com may run on a single host machine, but behave as if they were on three different hosts. A system usually has a canonical domain, it has its usual or local domain name, and additional domains are configured as virtual domains. The purpose behind this work is to create a mail server solution based on Postfix that is based on virtual users and domains, i..e. users and domains that are in a MySQL database. The of spam, a number of free and commercial goal is to have completely virtual users and domains. bob@uniswa.com  $!=$ bob@acme.com. This means creating a separate name spaces for reach domain. It will also demonstrate the installation and configuration of Courier-Imap (IMAP/POP3), so it can authenticate against the same MySQL database Postfix uses. The resulting postfix server is capable of quota which is not built into Postfix by defau

**InfoWorld** Pearson Education Overview of SpamAssassin: A practical guide

right antispam solution for your network and your business requirements Learn how to detect popular open source solutions. Free to use, and prevent spam Optimize SpamAssassin for flexible, and effective, SpamAssassin has to use SpamAssassin as a service In Detail As a application. Its unique combination of power busy administrator, you know Spam is a major and flexibility make it the right choice. This distraction in todays network. The effects range book will now help you set up and optimize from inappropriate content arriving in the mailboxes up to contact email addresses placed administrator, its down to you to implement, on a website being deluged with unsolicited mail, causing valid enquiries and sales leads to be lost and wasting employee time. The perception of the problem of spam is as big as the reality. In response to the growing problem flexible application is only as good as how its applications and services have been developed to help network administrators and email users combat spam. Its up to you to choose and then get the most out of an antispam solution. Free to use, flexible, and effective, SpamAssassin has become the most popular open source antispam application. Its unique combination of at http://www.PacktPub.com. If you purchased power and flexibility make it the right choice. This book will now help you set up and optimize SpamAssassin for your network. Spam has become a serious problem for businesses, wasting employees time and costing millions of dollars. To combat this

all major mail servers and clients Discover how become the most popular open source antispam SpamAssassin is one of the most effective and

> SpamAssassin for your network. As a system configure, and adapt SpamAssassin to fight the Spam War. Fortunately, in SpamAssassin you chose well. Its power and flexibility make it a potent tool. However you also know that any set up and configured. This book is a comprehensive guide to the features, options, and implementation strategies you need to get the most of out SpamAssassin. Downloading the example code for this book. You can download the example code files for all Packt books you have purchased from your account this book elsewhere, you can visit

> http://www.PacktPub.com/support and register to have t ...

Windows Server 2016: Essential Services Peachpit Press Prepare for Exam 70-332—and help

growing problem, a number of applications and demonstrate your real-world mastery of

Microsoft SharePoint Server 2013. Designed for confident users and new and part time system experienced IT Professionals ready to advance their status, Exam Ref focuses on the criticalthinking and decision-making acumen needed for success at the MCSE level. Focus on the expertise measured by these objectives: Plan Business Continuity Management Plan a SharePoint Environment Upgrade and Migrate a SharePoint Environment Create and Configure Service Applications Manage SharePoint Solutions, BI, and Systems Integration

*TCP/IP Network Administration* BookRix Network administrators now have a single, convenient place to turn for all the information they need. This book is like ten books in one, covering such topics as networking basics, network security, setting up TCP/IP and connecting to the Internet, handling mobile devices, and much more PC Mag Pearson Education This book takes a practical, step by step approach to working with email servers. It starts by establishing the basics and setting up a mail server. Then you move to advanced sections like webmail access, security, backup, and more. You will find many examples and clear explanations that will facilitate learning.This book is aimed at technically

administrators in small businesses, who want to set up a Linux based email server without spending a lot of time becoming expert in the individual applications. Basic knowledge of Linux is expected.

*Untangle Network Security* Pearson Education PCMag.com is a leading authority on technology, delivering Labs-based, independent reviews of the latest products and services. Our expert industry analysis and practical solutions help you make better buying decisions and get more from technology.